# ArchivesSpace & Islandora at Caltech

Tommy Keswick & Mariella Soprano ArchivesSpace Online Forum 2019

TECHNOLOGY

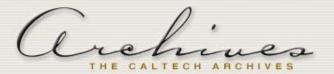

## **Digital Collections**

About Us Our Collections Access and Use Contact Search

See also Online Exhibits

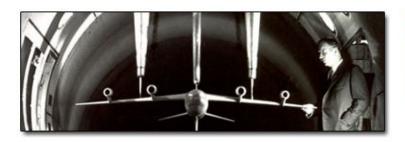

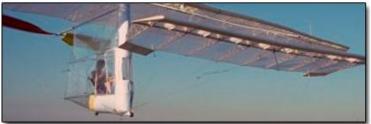

## **Image Archive**

The Image Archive is a collection of over ten thousand images representing Caltech's history and the people who have made and continue to make it. It includes historic and contemporary photographs of people and places, reproductions of historic scientific artifacts and art, and illustrations drawn from Caltech's rare book collection in the history of science and technology.

## **Paul MacCready Papers**

Paul B. MacCready (1925 - 2007), a Caltech graduate, was an inventor and an entrepreneur who pioneered alternative energy solutions. The collection documents most aspects of MacCready's personality and career through a diverse array of documents, media, objects, manuscripts and printed material. Especially prevalent within the collection are papers and ephemera during the time MacCready was working on his human-powered airplanes, the Gossamer Condor and Gossamer Albatross.

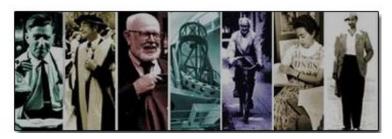

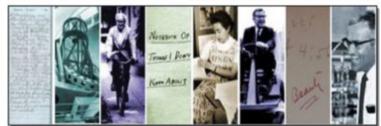

# Islandora-Only Process

- First fully digitized collection: Paul MacCready Papers (60,000+ digital files)
- Uploaded finding aid to Islandora to allow hierarchical navigation of digital objects
  - Difficult to get the desired digital object
  - Impossible to return to the same place within the finding aid after having viewed a digital object.

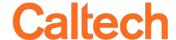

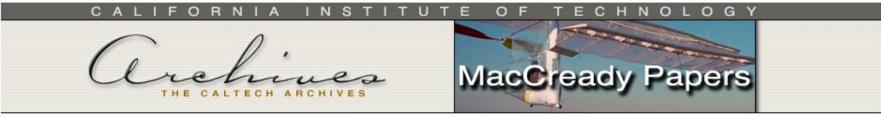

MacCready Collection Home My bookmarks Browse all

| COLLECTION | GUIDE |
|------------|-------|
| NAVIGATION |       |

Home > Digital Collections > Paul B. MacCready Papers ca.1930-2002 >
FINDING AID FOR THE PAUL B. MACCREADY PAPERS

| View | Manuscripts |    |
|------|-------------|----|
|      |             | 47 |

| SE | ARCH           |  |
|----|----------------|--|
|    | Basic Advanced |  |
| S  | earch Term     |  |
| 7  | search         |  |

| Call | ection  | Guide | Overview |
|------|---------|-------|----------|
| CUII | CCLIOII | dulue | OAGIAIGM |

- Descriptive Summary
- Access
- Publication Rights
- Preferred Citation
- Acquisition Information
- ─ Biography
- Scope and Content
- Related Material
- Indexing Terms

Container List

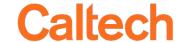

#### **Container List**

| <u>AeroVironment</u>                                                              |
|-----------------------------------------------------------------------------------|
| — ▶ <u>Descriptive Summary</u> —                                                  |
| AeroVironment history and strategic planning                                      |
| Meetings, conferences, talks and visits                                           |
| Memos, business documents and correspondence                                      |
| Patents and Trademarks                                                            |
| Gossamer Condor                                                                   |
| — ▶ <u>Descriptive Summary</u>                                                    |
| Gossamer Condor: Kremer prize rules, correspondence and other documents 1972-1977 |
| → Gossamer Condor: Kremer prize, early design notes 1976                          |
| ▼ Gossamer Condor: wires and tubes 1976                                           |
| → Descriptive Summary                                                             |
| Containers box 1.9, folder 3                                                      |
| → Gossamer Condor: plastic and bicycle 1976                                       |
| → Gossamer Condor: MGM tests 1976                                                 |
| → Gossamer Condor: overall design 1976-1977                                       |
| → Gossamer Condor: legal papers 1976-1977                                         |

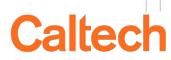

# New Multi-System Process

- Utilize the strengths of each system
  - ArchivesSpace for metadata search/browse/display
  - Islandora for digital object viewing (and full-text searching)

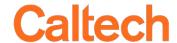

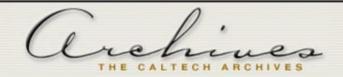

Home Collection Guides Items Online Holdings Subjects Names Q

## **George Ellery Hale Papers**

Collection Identifier: 10142-MS

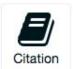

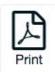

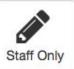

California Institute of Technology Archives and Special Collections | George Ellery Hale Papers

Collection Overview

Collection Organization

Container Inventory

This collection provides a thorough record of George Ellery Hale's activities. A prolific correspondent, Hale kept copies of most of his letters. The collections contains significant material relating to the theoretical and instrumental development of astrophysics, the history of the Mount Wilson and Palomar Observatories, and the early history of the California Institute of Technology. It is also of importance for the study of science and government, particularly with respect to the National Academy of Sciences and the National Research Council.

Conditions Governing Access

Most of this collection is available on the web, linked from individual folder records in this finding aid. The original paper copies of the first nine series are located at the Caltech Archives, where access is available to anyone conducting research for which it is necessary; please contact the Caltech Archives to make an appointment. The original Director's Files of the Mount Wilson Observatory are located at the Huntington Library, where they are available to qualified researchers by application through their Reader Services Department.

Dates 1863 - 1950

Majority of material found within 1882 - 1938

Extent 73 linear feet

#### George Ellery Hale Papers

- > Personal Correspondence ...
- Correspondence and Docu...
  - > International, 1863-1937
  - > National Academy of S...
  - > National Research Cou...
  - General, 1895–1937
- > Family Letters, 1886-1944
- Scientific Work, 1892–1936

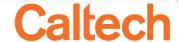

Introduction Collection Guide Online Archive of California Caltech Archives

SEARCH COLLECTION

search

This search mostly finds typed documents and mostly misses handwritten ones. We recommend also browsing the collection guide.

#### FUTURE

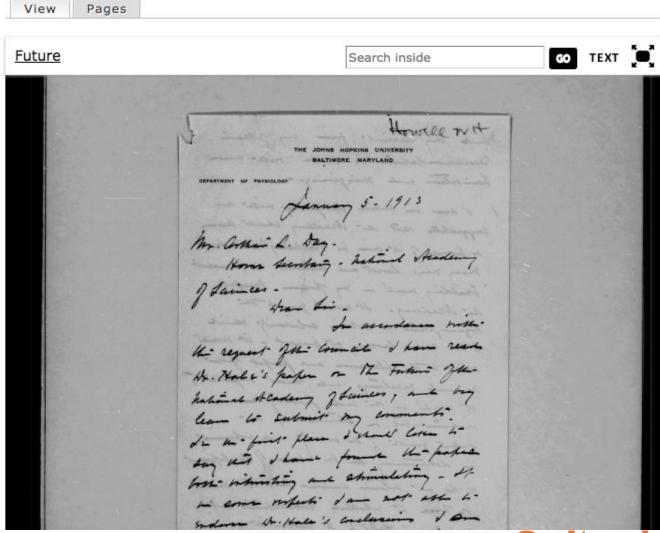

Caltech

# Workflow

- Process collection at folder level with metadata entered on a spreadsheet
- Create scripts to load objects into Islandora
- Create scripts to retrieve the Islandora identifiers
- Import updated metadata records into ArchivesSpace

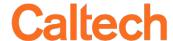

# **Tools**

- Google Sheets
  - https://docs.google.com/spreadsheets/
- Islandora Book Batch (with Drush)
  - https://github.com/islandora/islandora\_book\_batch
- Islandora Datastream CRUD (with Drush)
  - https://github.com/SFULibrary/islandora\_datastream\_crud
- Harvard aspace-import-excel plugin
  - https://github.com/harvard-library/aspace-import-excel

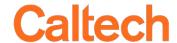

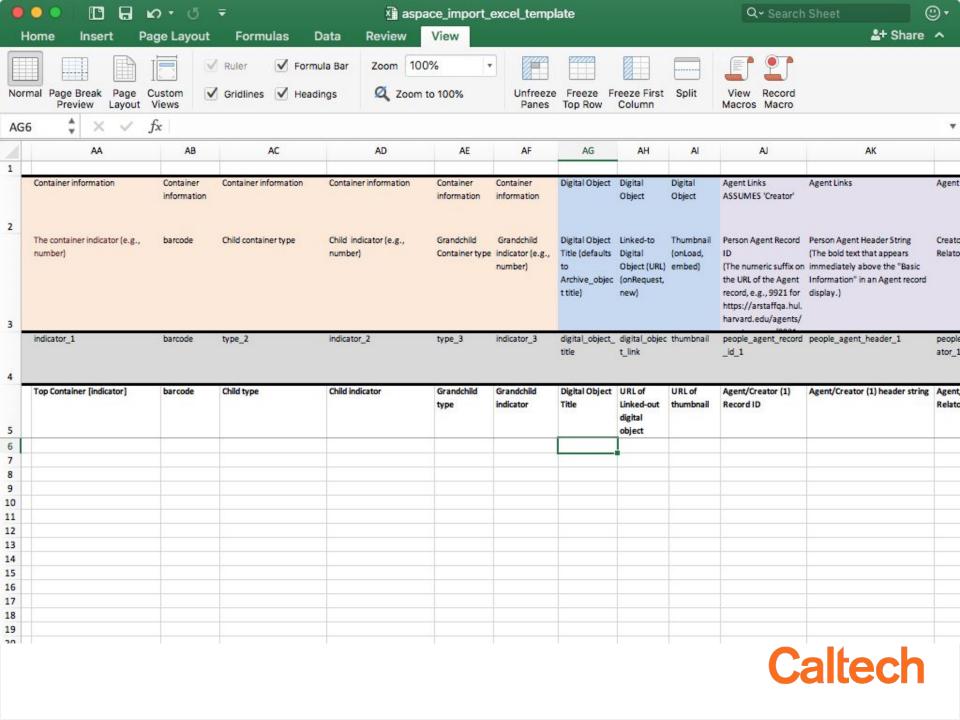

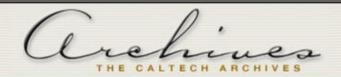

Home Collection Guides Items Online Holdings Subjects Names Q

## Future, 1913-1915

File - Box: 53, Folder: 1 Identifier: 2

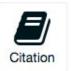

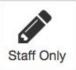

California Institute of Technology Archives and Special Collections | George Ellery Hale Papers Correspondence and Documents Relating to Organizations, 1863–1937 | National Academy of Sciences, 1902–1937 | Future, 1913–1915

This collection provides a thorough record of George Ellery Hale's activities. A prolific correspondent, Hale kept copies of most of his letters. The collections contains significant material relating to the theoretical and instrumental development of astrophysics, the history of the Mount Wilson and Palomar Observatories, and the early history of the California Institute of Technology. It is also of importance for the study of science...See more >

#### Dates

## Conditions Governing Access

**Future** 1913-1915

## Collection organization

#### George Ellery Hale Papers

- Personal Correspondence ...
- Correspondence and Docu...
  - International, 1863–1937
  - National Academy of S...

Future, 1913-1915

Council, 1909-1930

National Academy ...

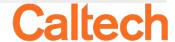

# **Future Plans**

- Metadata sync from ArchivesSpace to Islandora
- Connect pre-existing collections
- Create a seamless experience between platforms through design

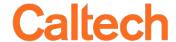

# Contact

- Tommy Keswick
  - tkeswick@caltech.edu
- Mariella Soprano
  - mariella@caltech.edu

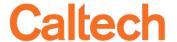